# МИНИСТЕРСТВО НАУКИ И ВЫСШЕГО ОБРАЗОВАНИЯ РОССИЙСКОЙ ФЕДЕРАЦИИ ФЕДЕРАЛЬНОЕ ГОСУДАРСТВЕННОЕ БЮДЖЕТНОЕ ОБРАЗОВАТЕЛЬНОЕ УЧРЕЖДЕНИЕ ВЫСШЕГО ОБРАЗОВАНИЯ «РЯЗАНСКИЙ ГОСУДАРСТВЕННЫЙ УНИВЕРСИТЕТ ИМЕНИ С.А. ЕСЕНИНА»

Утверждаю: Декан факультета русской филологии и национальной культуры

Statle

 К.В. Алексеев «30» августа 2019 г.

## РАБОЧАЯ ПРОГРАММА ДИСЦИПЛИНЫ **«ВЕРСТКА И МАКЕТИРОВАНИЕ»**

Уровень основной профессиональной образовательной программы:

#### БАКАЛАВРИАТ

Направление подготовки: 42.03.02 Журналистика

Направленность подготовки: –

Форма обучения: очная

Срок освоения ОПОП: нормативный (4 года)

Факультет русской филологии и национальной культуры

Кафедра журналистики

#### **ВВОДНАЯ ЧАСТЬ**

#### **1. Цели освоения дисциплины.**

Целью дисциплины «Вёрстка и макетирование» является приобретение студентами ряда компетенций, способствующих формированию систематизированного представления об особенностях модели, предварительного образца периодического печатного издания и процесса размещения текстового и иллюстративного материалов на полосе*.*

**2. Место учебной дисциплины в структуре ОПОП вуза**.

**2.1. Учебная дисциплина «Верстка и макетирование»** относится к вариативной части Блока 1.

**2.2. Для изучения данной учебной дисциплины необходимы следующие знания, умения и владения, формируемые дисциплинами основной образовательной программы среднего полного (общего) образования:**

**- Техника и технология СМИ**

**- Основы журналистской деятельности**

**- Система СМИ**

2.3. **Перечень последующих учебных дисциплин, для которых необходимы знания, умения, владение, формируемые данной учебной дисциплиной:**

- Формирование контента в интернет-СМИ,

- Мобильная и интернет-журналистика

#### 2.4. Требования к результатам освоения дисциплины

Изучение данной учебной дисциплины обучающихся направлено на формирование  $\mathbf{y}$ следующих общепрофессиональных (ОК) и профессиональных (ПК) компетенций:

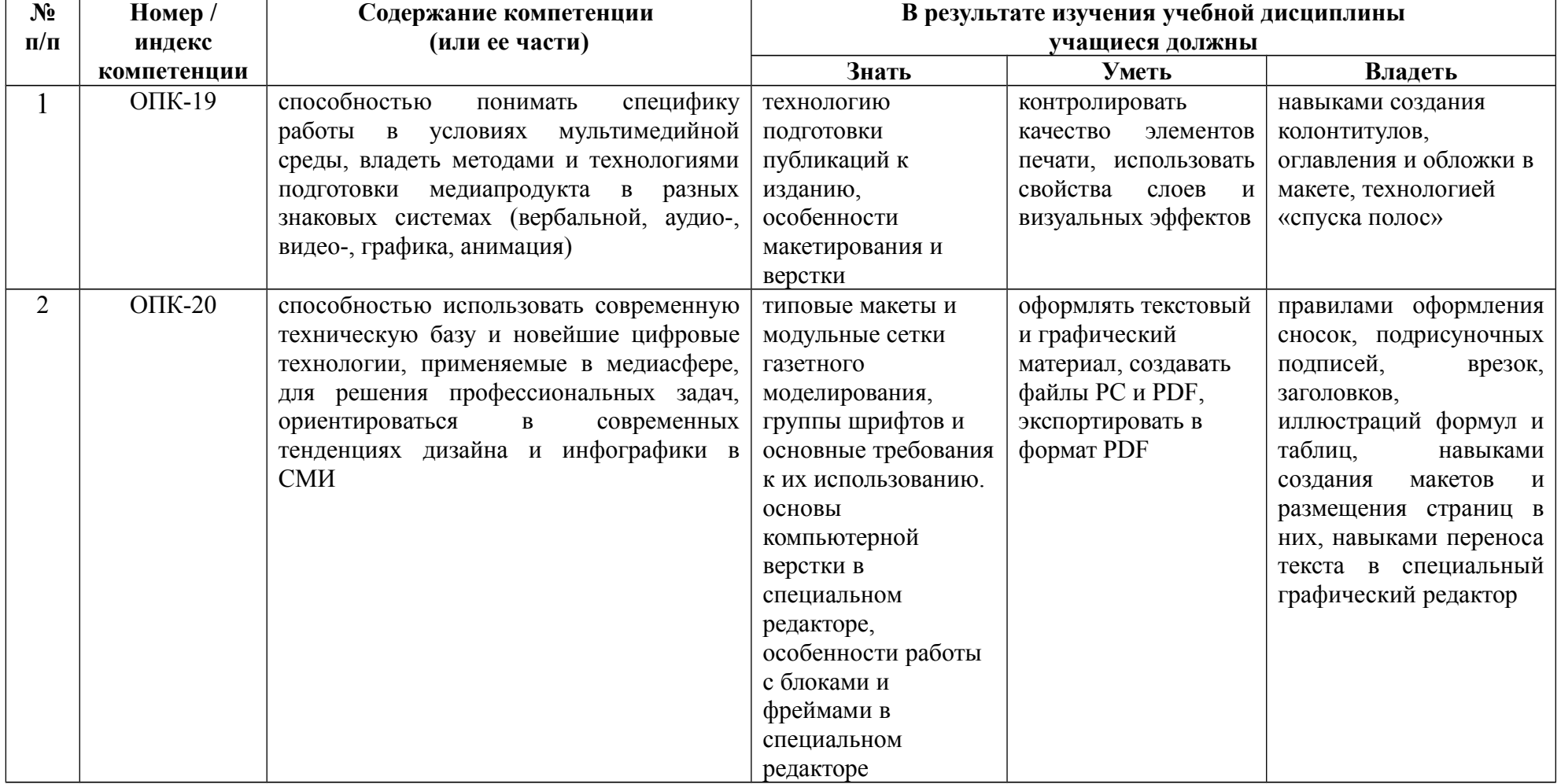

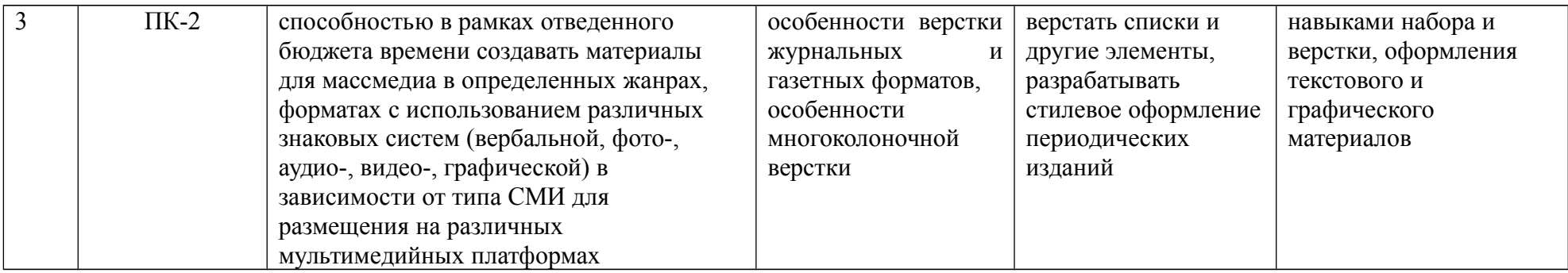

### 2.5 Карта компетенций дисциплины

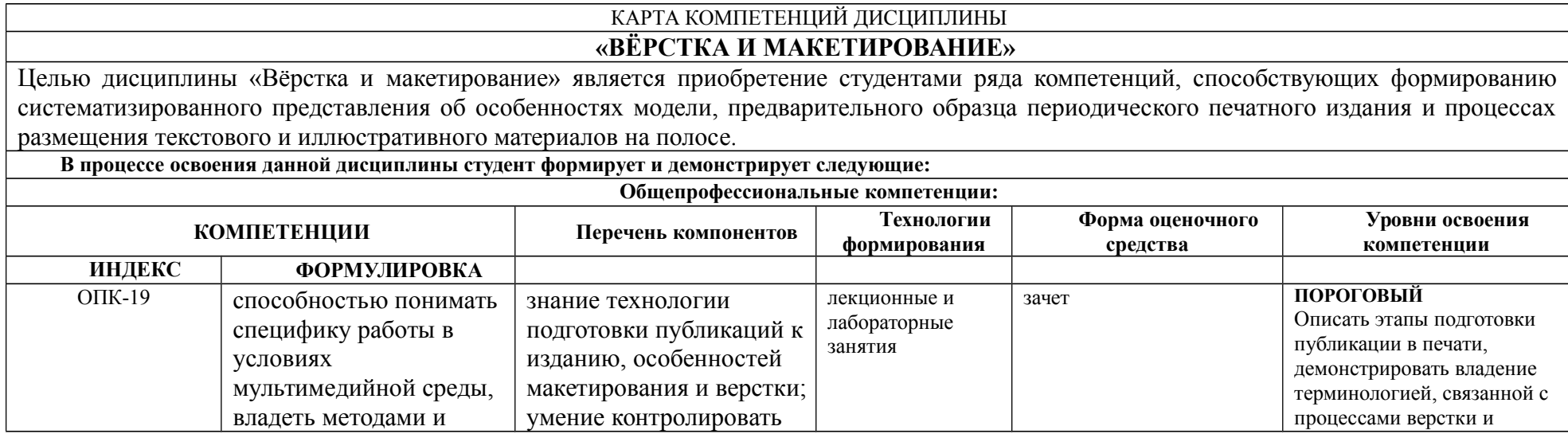

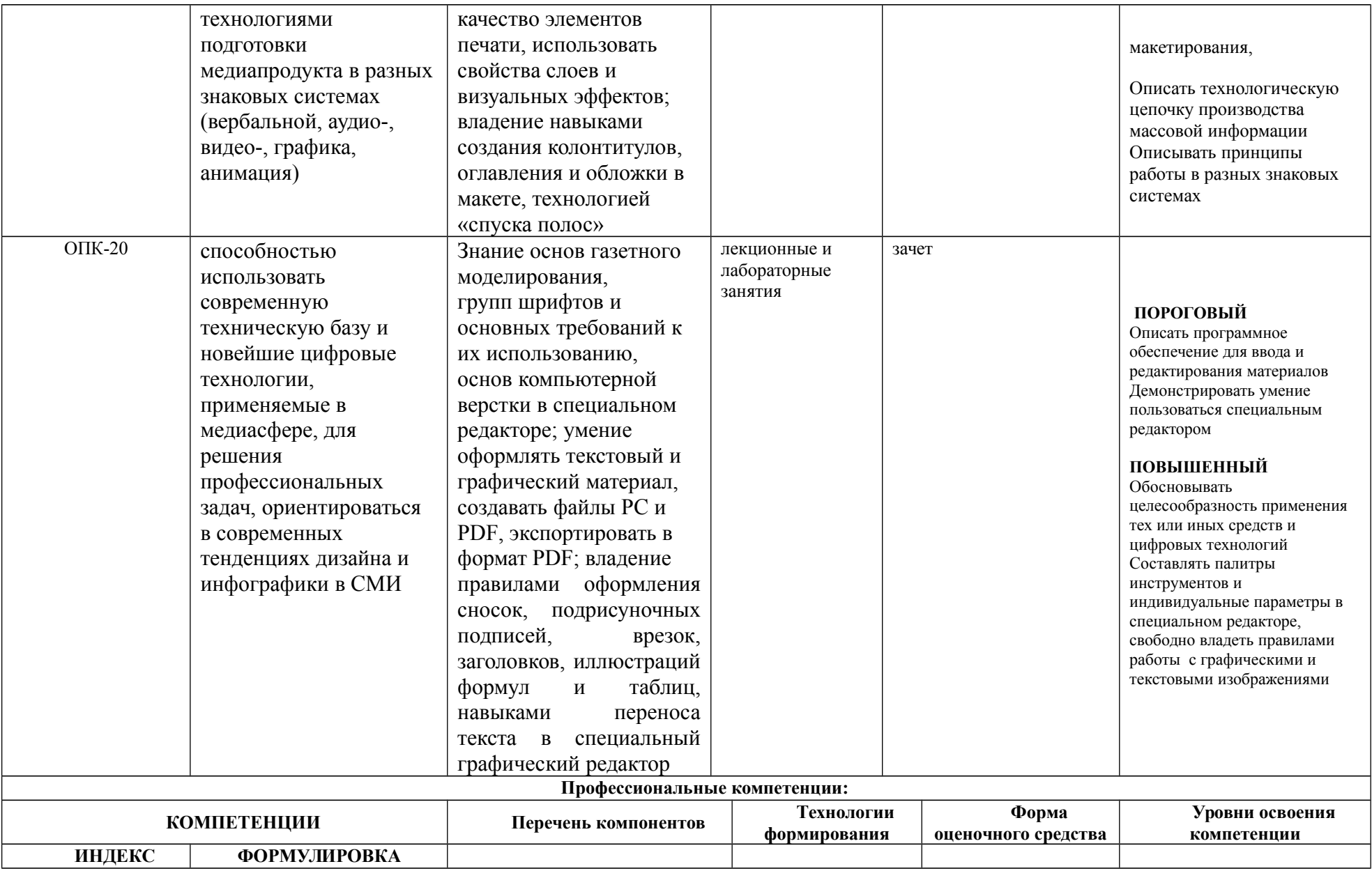

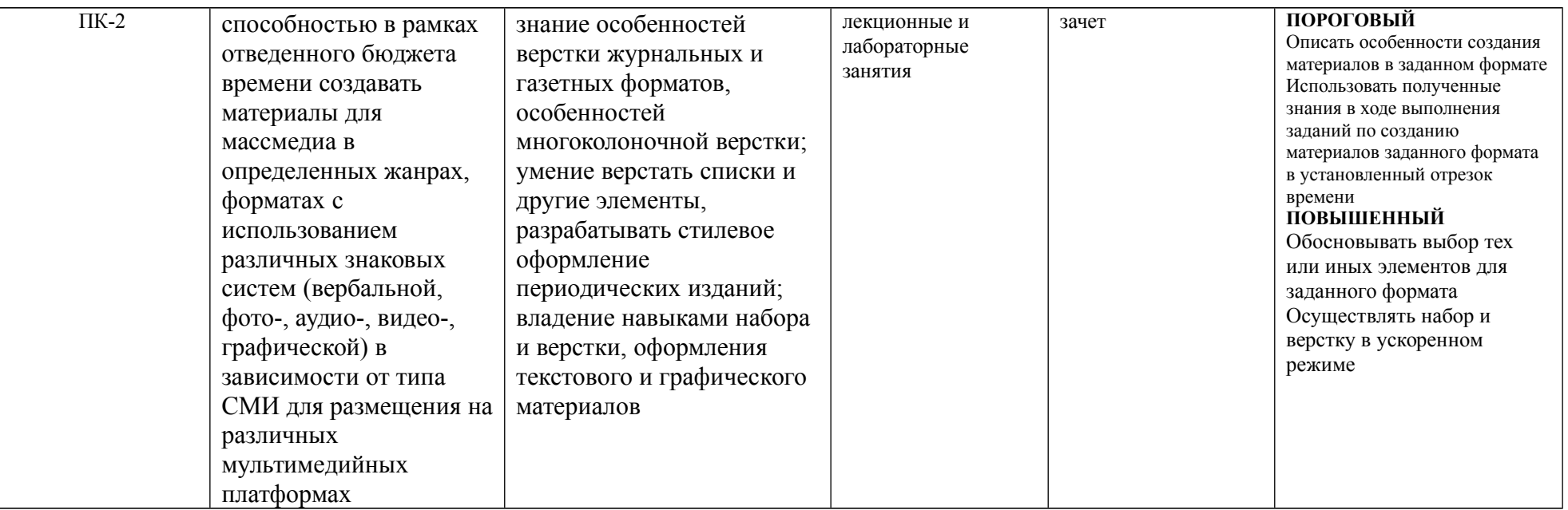

#### **1. ОБЪЕМ УЧЕБНОЙ ДИСЦИПОИНЫ И ВИДЫ УЧЕБНОЙ РАБОТЫ**

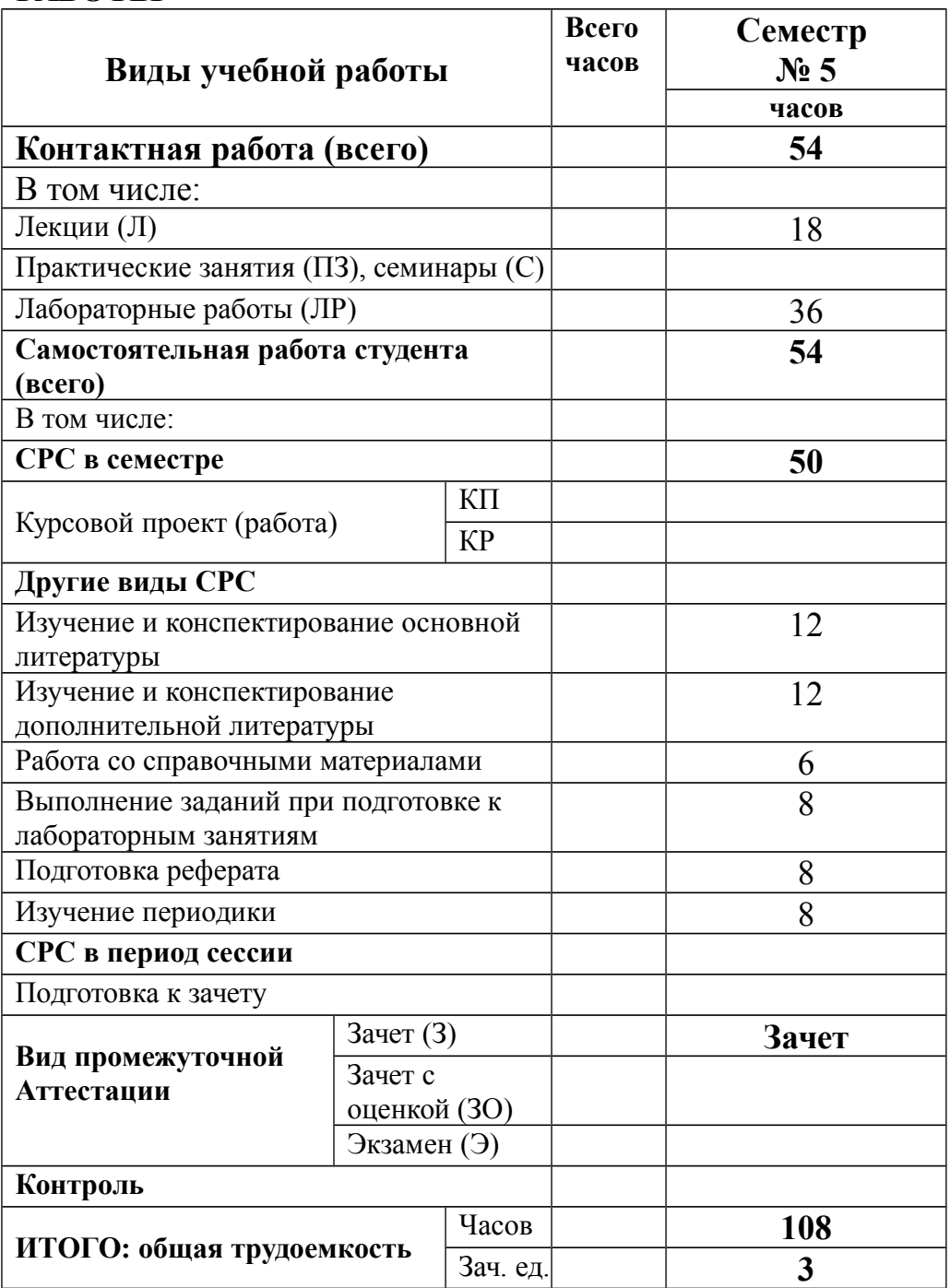

### **2. СОДЕРЖАНИЕ УЧЕБНОЙ ДИСЦИПЛИНЫ**

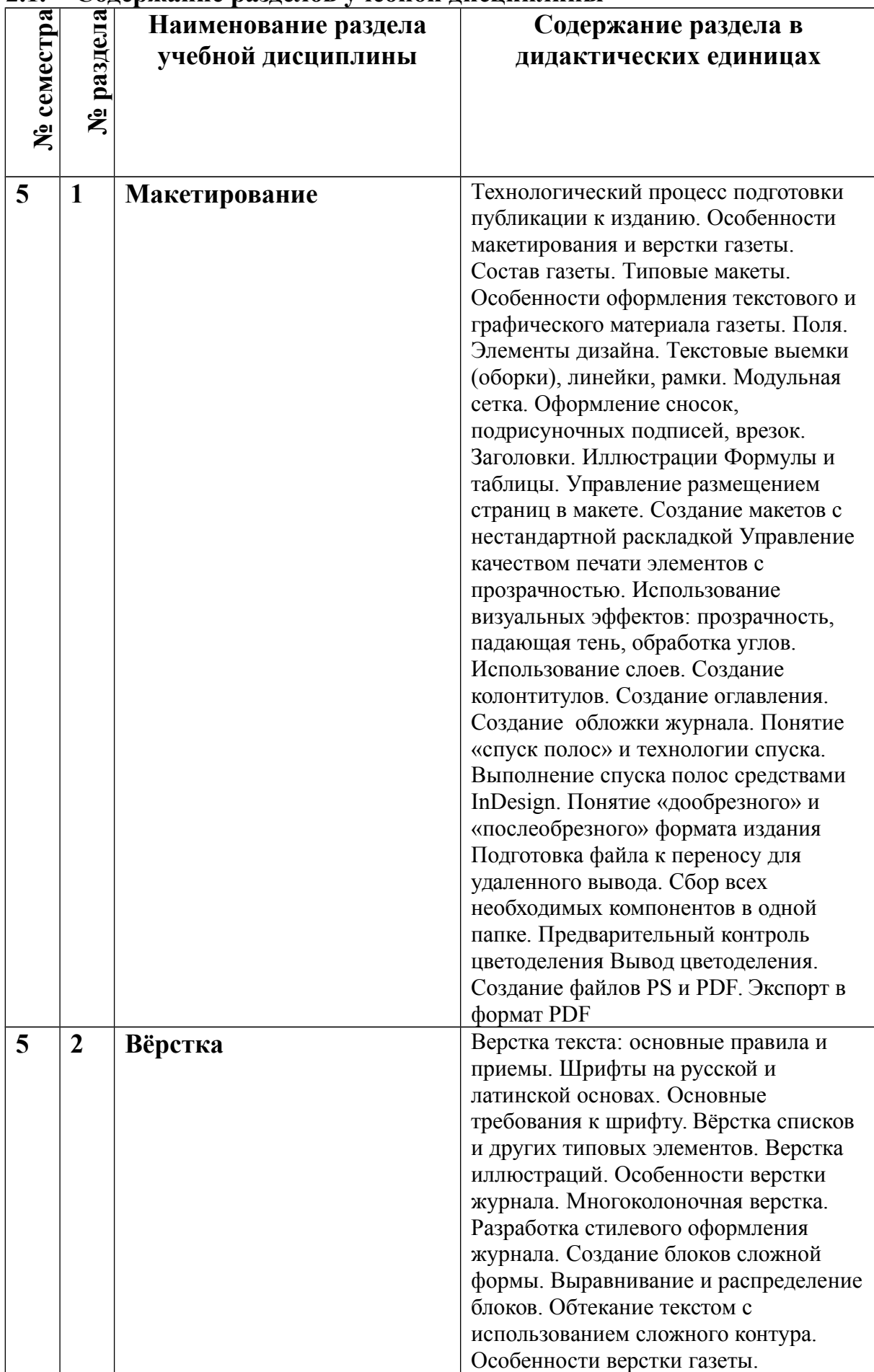

#### **2.1. Содержание разделов учебной дисциплины**

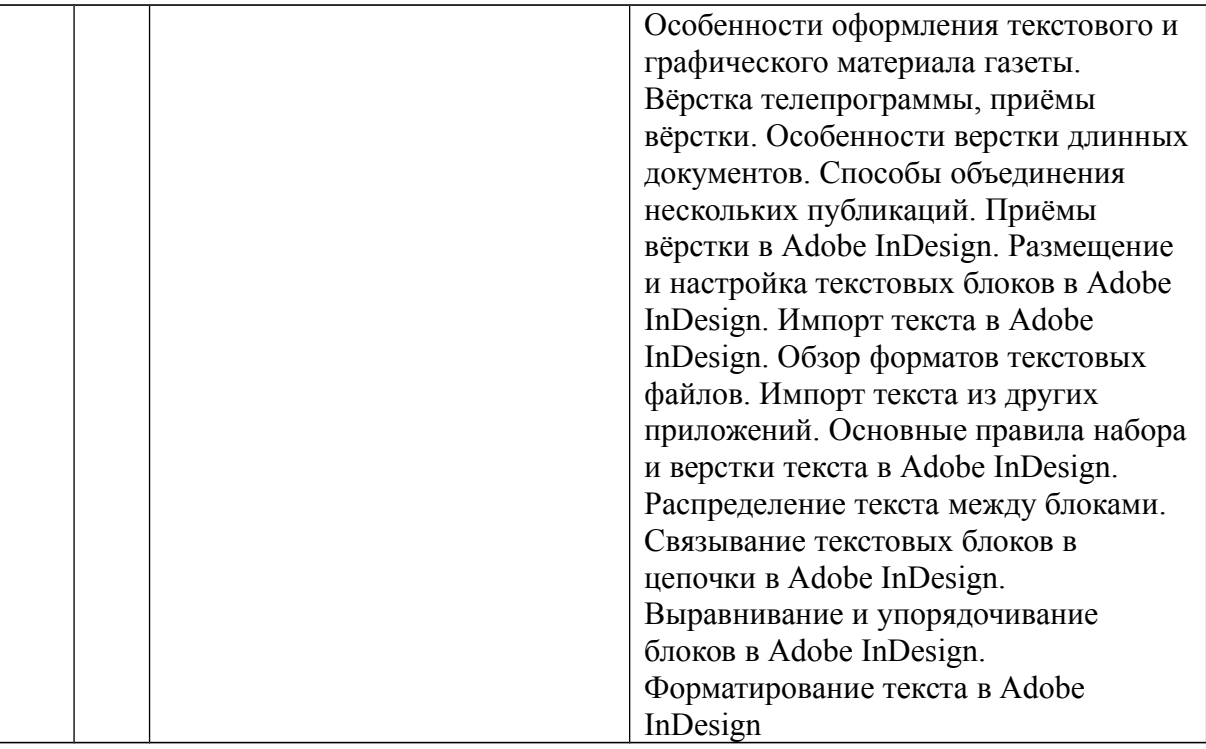

#### **2.2. Разделы учебной дисциплины, виды учебной деятельности и формы контроля**

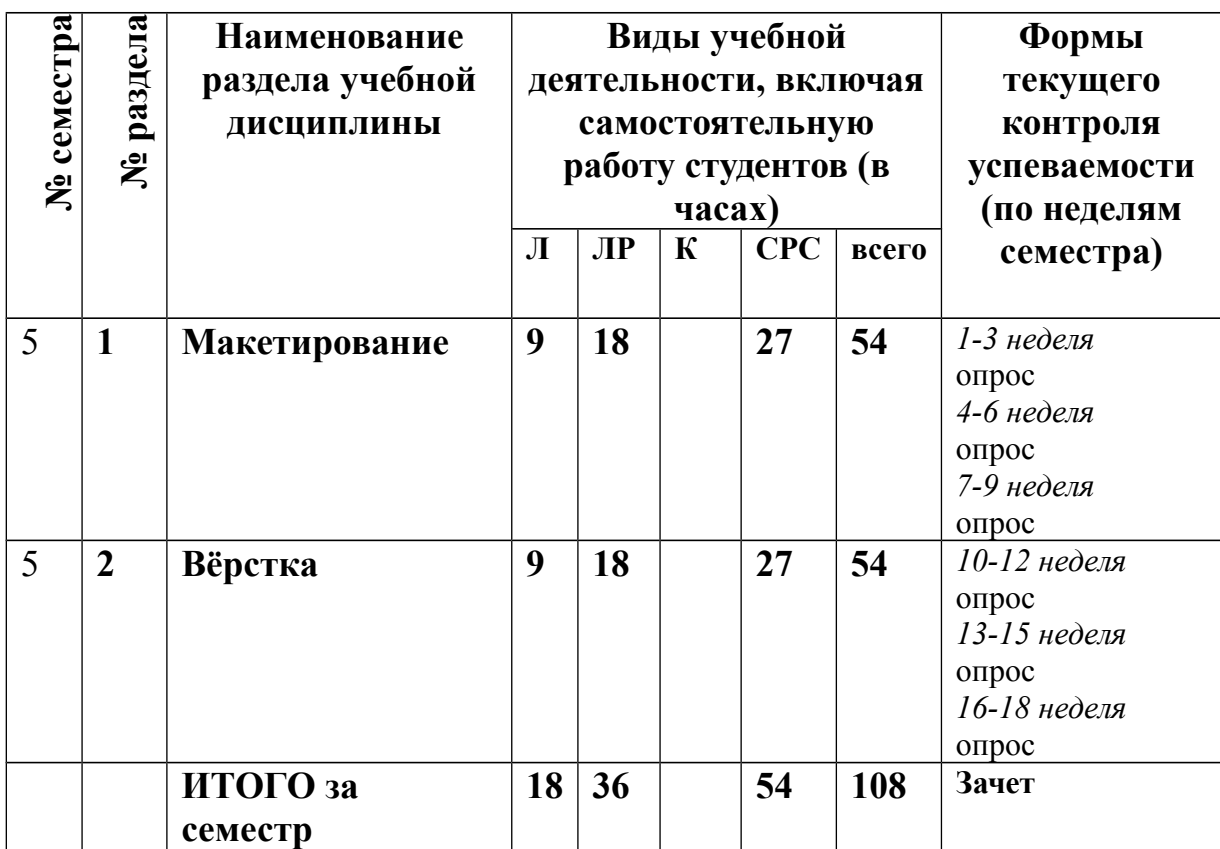

### 2.3. Лабораторный практикум.

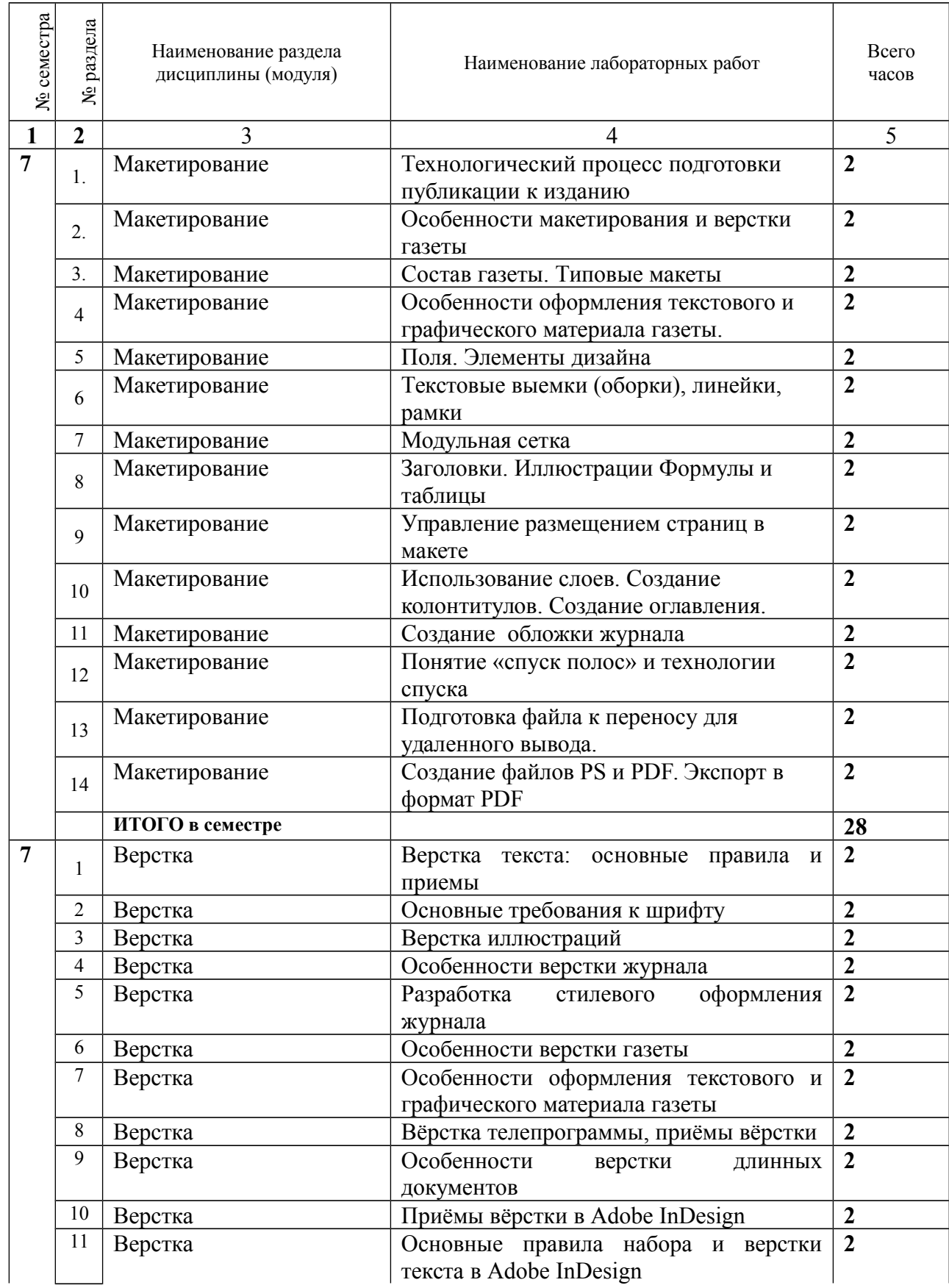

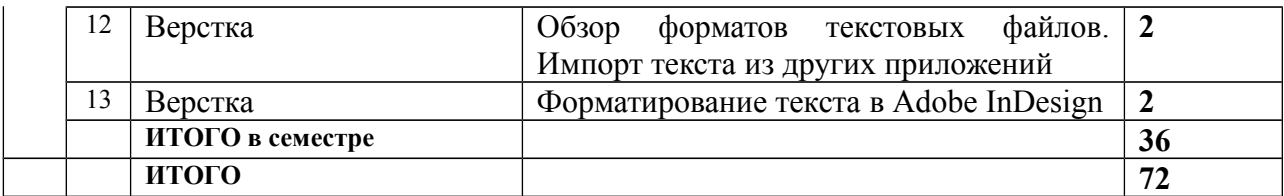

### 2.4. Примерная тематика курсовых работ

Курсовые работы учебным планом не предусмотрены.

### **3. САМОСТОЯТЕЛЬНАЯ РАБОТА СТУДЕНТА**

### **3.1. Виды СРС**

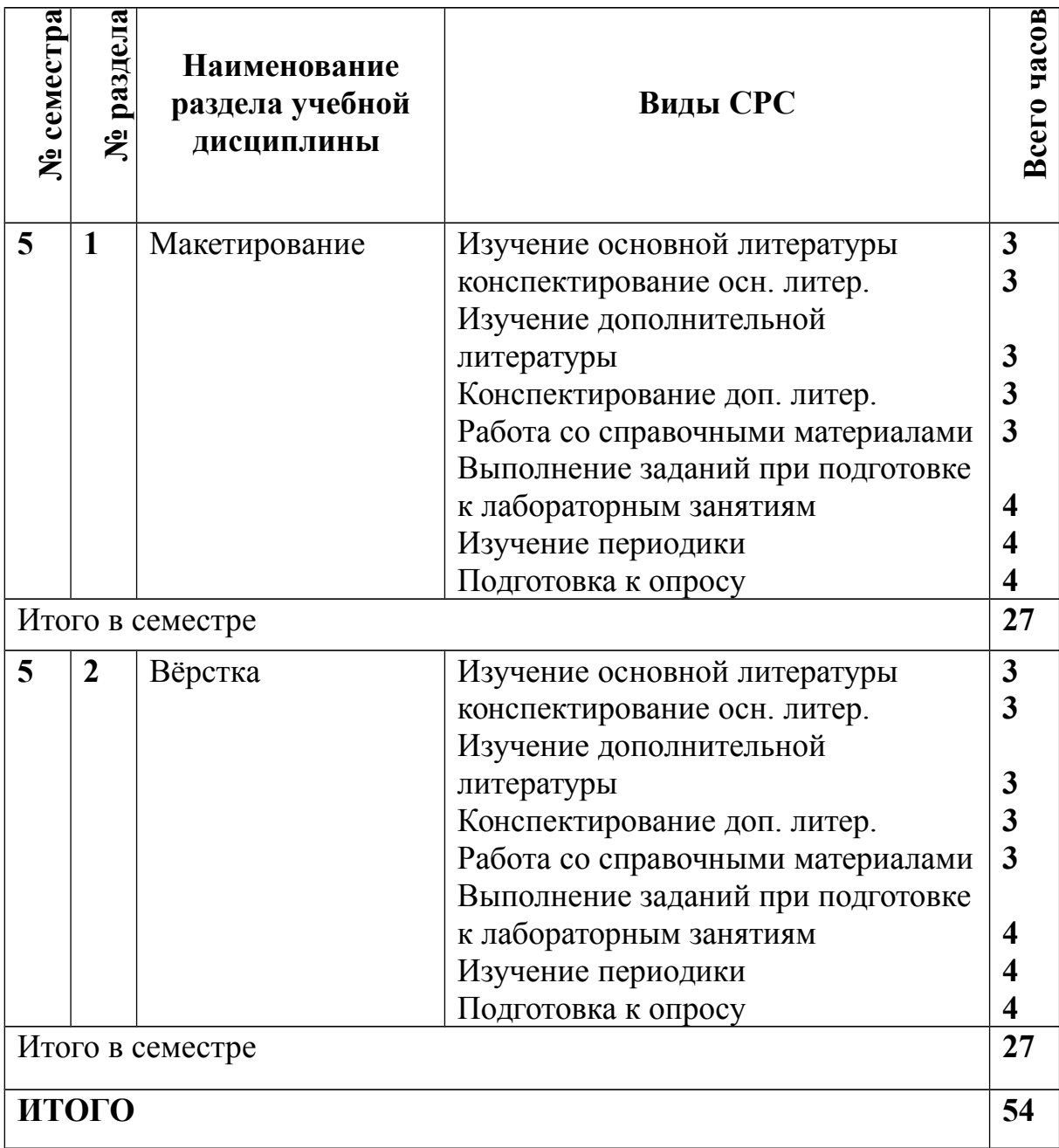

#### **3.2. График работы студента**

Семестр № 1

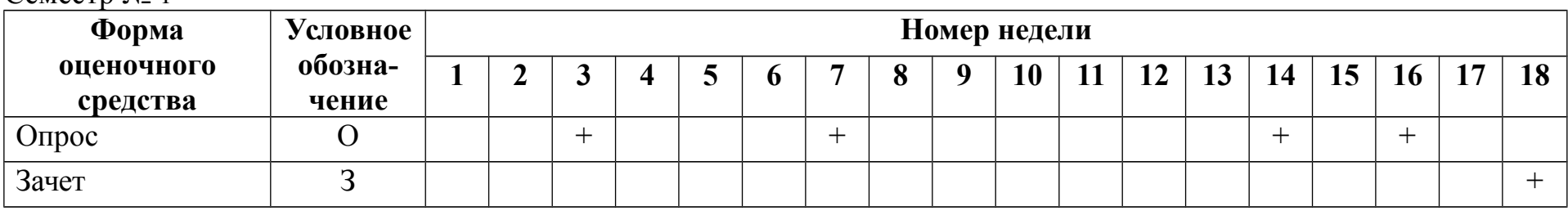

#### **3.3. Методическое обеспечение образовательного процесса:**

- 1. Рыбаков А. Семантическая верстка // PC Magazine. 2007. № 10. С. 53-63. Используется при изучении раздела 2 в 5 семестре. В библиотеке РГУ им. С.А. Есенина – 1 экз.
- 2. Скоробогатько В. Каждый верстальщик может стать // Журналист. 2010. № 9. С.76-79. Используется при изучении раздела 2 в 5 семестре. В библиотеке РГУ им. С.А. Есенина – 1 экз.
- 3. Стасюк Н.Г. Макетирование. М., 2010. Используется при изучении раздела 1 в 5 семестре. В библиотеке РГУ им. С.А. Есенина – 4 экз.
- 3.3.1. Контрольные работы / рефераты не предусмотрены

#### 4 ОЦЕНОЧНЫЕ СРЕДСТВА ДЛЯ КОНТРОЛЯ УСПЕВАЕМОСТИ И РЕЗУЛЬТАТОВ ОСВОЕНИЯ ДИСЦИПЛИНЫ (МОДУЛЯ) *(см. Фонд оценочных средств)*

4.1. Рейтинговая система оценки знаний обучающихся по дисциплине (модулю) в университете не используется.

#### **5. УЧЕБНО-МЕТОДИЧЕСКОЕ И ИНФОРМАЦИОННОЕ ОБЕСПЕЧЕНИЕ УЧЕБНОЙ ДИСЦИПЛИНЫ**

#### **5.1. Основная литература**

Молочков В.П. Макетирование и верстка в AdobeInDesign. Электронный ресурс. М., 2016. Используется при изучении разделов 1, 2 в 5 семестре. Режим доступа: http://biblioclub.ru/index.php?page=book\_view\_red&book\_id=429055 (09.12.2016)

#### **5.2. Дополнительная литература**

Зарубин В.С. Моделирование. М., 2013. Используется при изучении раздела 1 в 5 семестре. В научной библиотеке РГУ им. С.А. Есенина – 5 экз.

#### **5.3.Базы данных, информационно-справочные и поисковые системы**

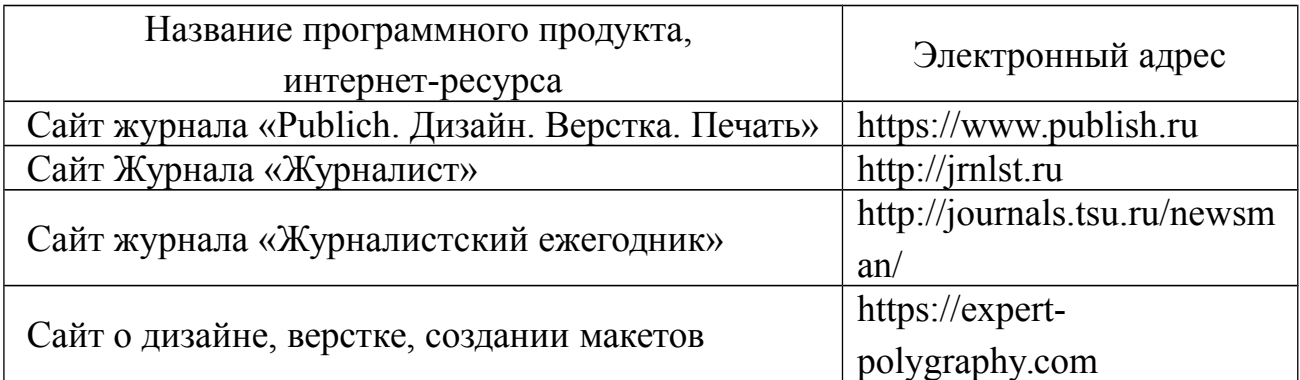

#### **МАТЕРИАЛЬНО-ТЕХНИЧЕСКОЕ ОБЕСПЕЧЕНИЕ УЧЕБНОЙ ДИСЦИПЛИНЫ**

**6.1. Требования к аудиториям (помещениям, местам) для проведения занятий:** стандартно оборудованные аудитории для проведения интерактивных занятий – видеопроектор, экран настенный. Компьютерный класс.

**6.2. Требования к оборудованию рабочих мест преподавателя и обучающихся:** видеопроектор, ноутбук, переносной экран, колонки. В компьютерном классе установлены средства MS Office: Word, Power Point и др.

**6.3. Требования к специализированному оборудованию:** отсутствует.

#### **МАТЕРИАЛЬНО-ТЕХНИЧЕСКОЕ ОБЕСПЕЧЕНИЕ УЧЕБНОЙ ДИСЦИПЛИНЫ**

#### **6.1. Требования к аудиториям (помещениям, местам) для**

**проведения занятий:** Экран, проектор, ноутбук; доступ в локальную сеть университета и Интернет. Телевизор с USB-каналом.

**6.2. Требования к оборудованию рабочих мест преподавателя и обучающихся:** видеопроектор, ноутбук, переносной экран, колонки.

**6.3. Требования к специализированному оборудованию:** отсутствует.

**6.4. Требования к программному обеспечению учебного процесса:** Программное обеспечение: текстовые редакторы (Microsoft Office Word или Open Office Document), Презентация Microsoft Office PowerPoint или Open Document, а также браузеры для выхода в Интернет (Internet Explorer, Mozilla Firefox, Opera и т.д.)..

### **7. МЕТОДИЧЕСКИЕ УАЗАНИЯ ДЛЯ ОБУЧАЮЩИХСЯ ПО ОСВОЕНИЮ ДИСЦИПЛИНЫ (МОДУЛЯ)**

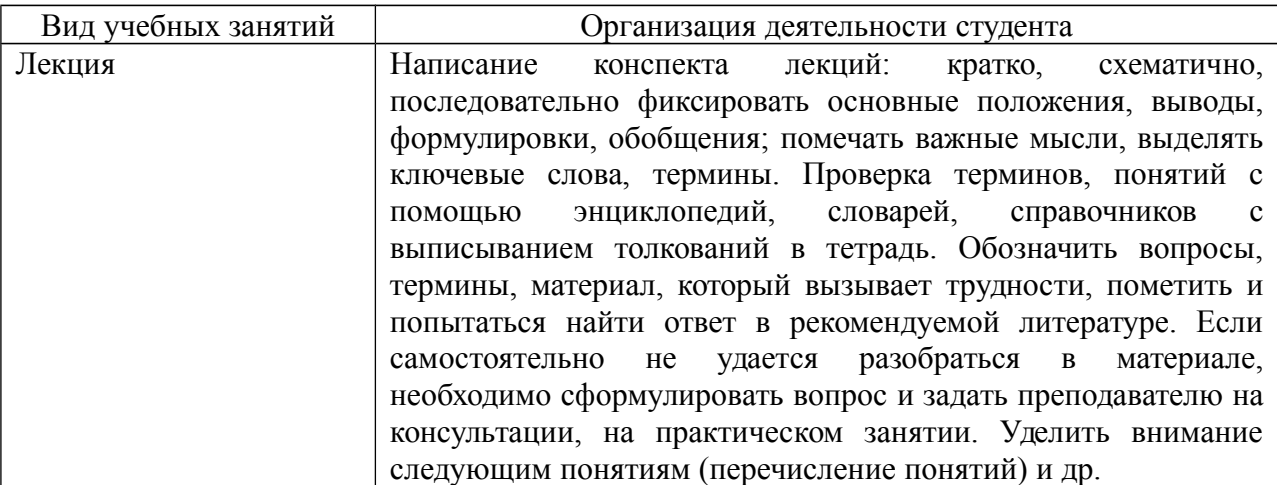

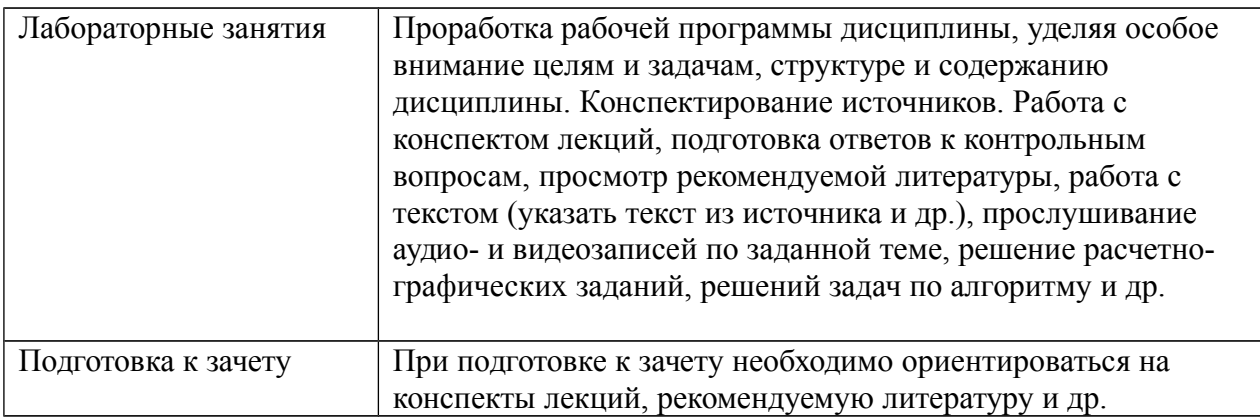

#### 9. **Перечень информационных технологий, используемых при**

#### **осуществлении образовательного процесса по дисциплине (модулю),**

включая перечень программного обеспечения и информационных

справочных систем.

Работа со студентами в интернет-среде (Электронная информационнообразовательная среда РГУ имени С.А. Есенина).

Режим доступа: http://e-learn2.rsu.edu.ru/moodle2/login/forgot\_password.php

#### 10.**Требования к программному обеспечению учебного процесса**

Программное обеспечение: текстовые редакторы (Libre Office), Office PowerPoint или Open Document, графический редактор, браузер для выхода в Интернет (Mozilla Firefox).

Требуется установка платной программы Adobe InDesign.

**Приложение 1**

#### **Фонд оценочных средств для проведения промежуточной аттестации обучающихся по дисциплине (модулю)**

#### *Паспорт фонда оценочных средств по дисциплине (модулю) для промежуточного контроля успеваемости*

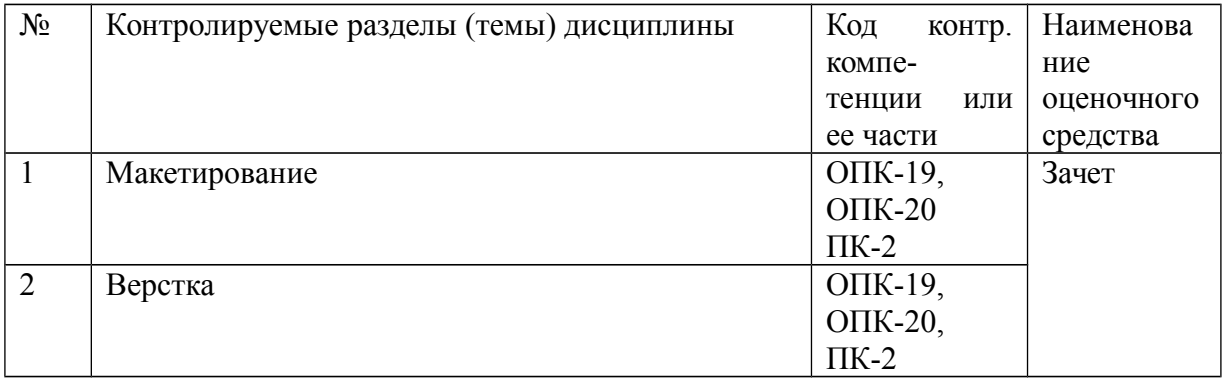

### ТРЕБОВАНИЯ К РЕЗУЛЬТАТАМ ОБУЧЕНИЯ ПО ДИСЦИПЛИНЕ

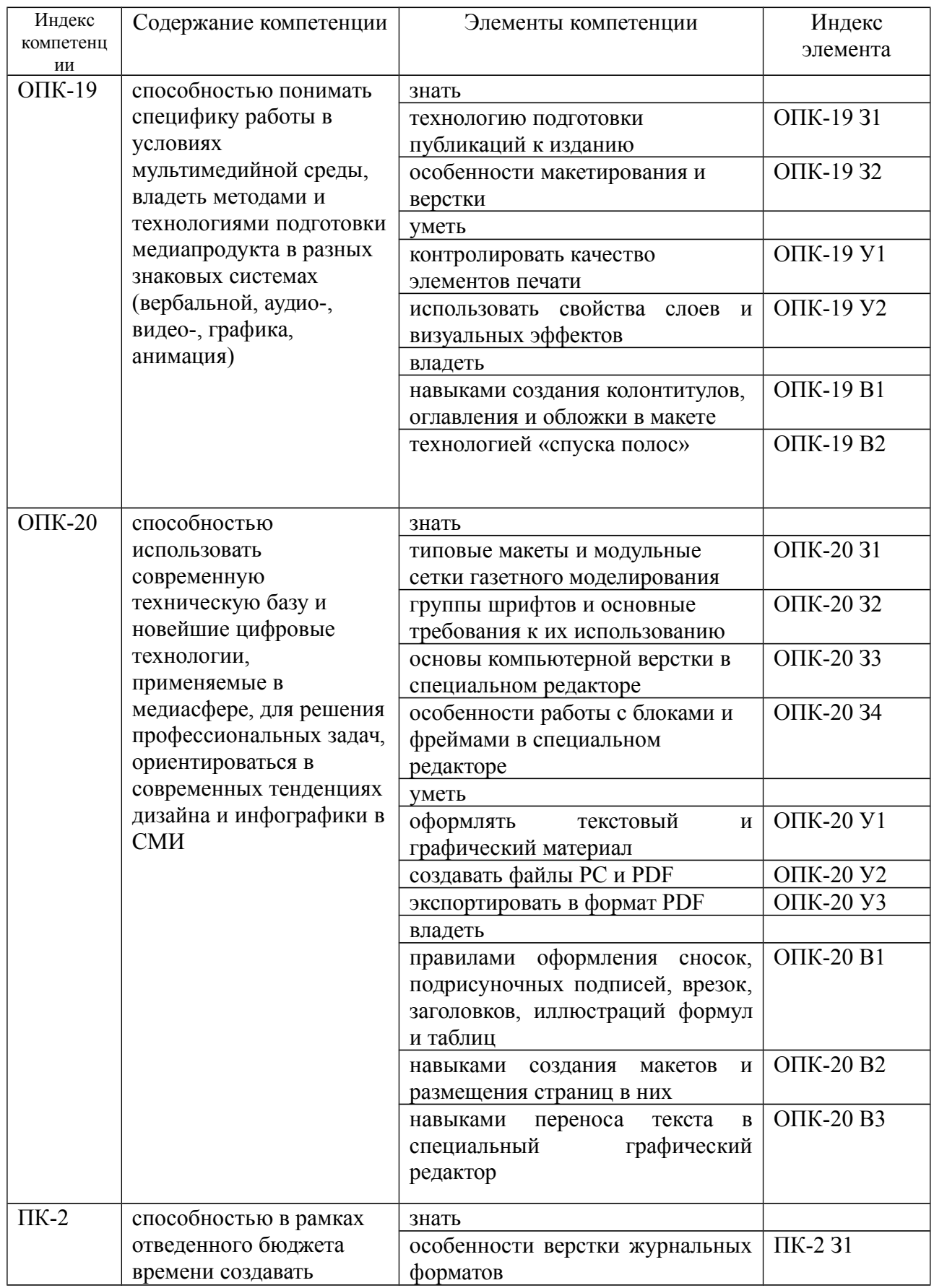

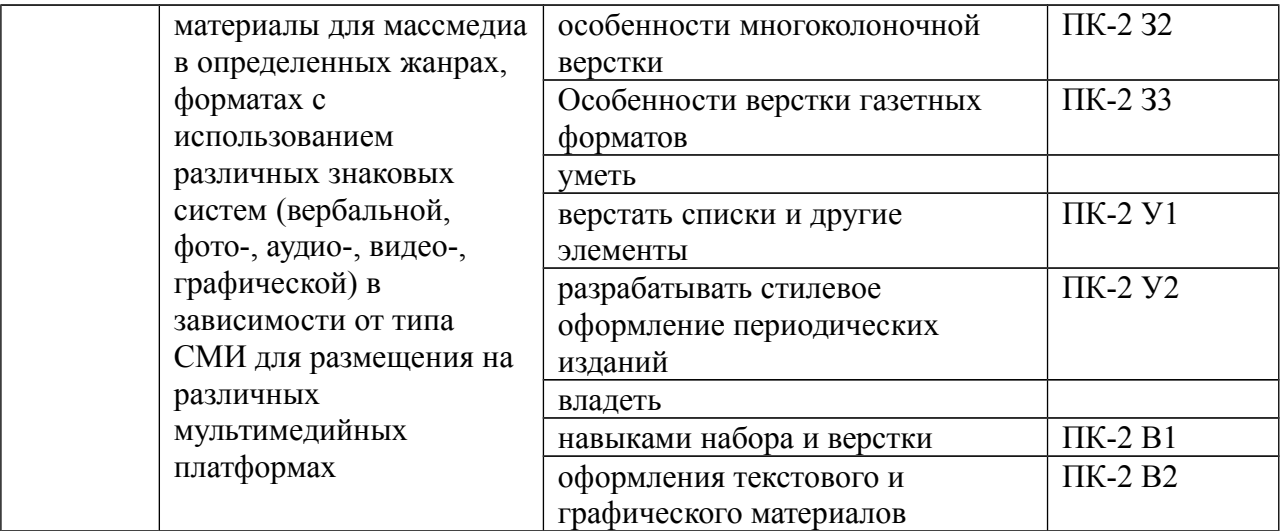

#### КОМПЛЕКТ ОЦЕНОЧНЫХ СРЕДСТВ ДЛЯ ПРОМЕЖУТОЧНОЙ АТТЕСТАЦИИ (ЗАЧЕТ)

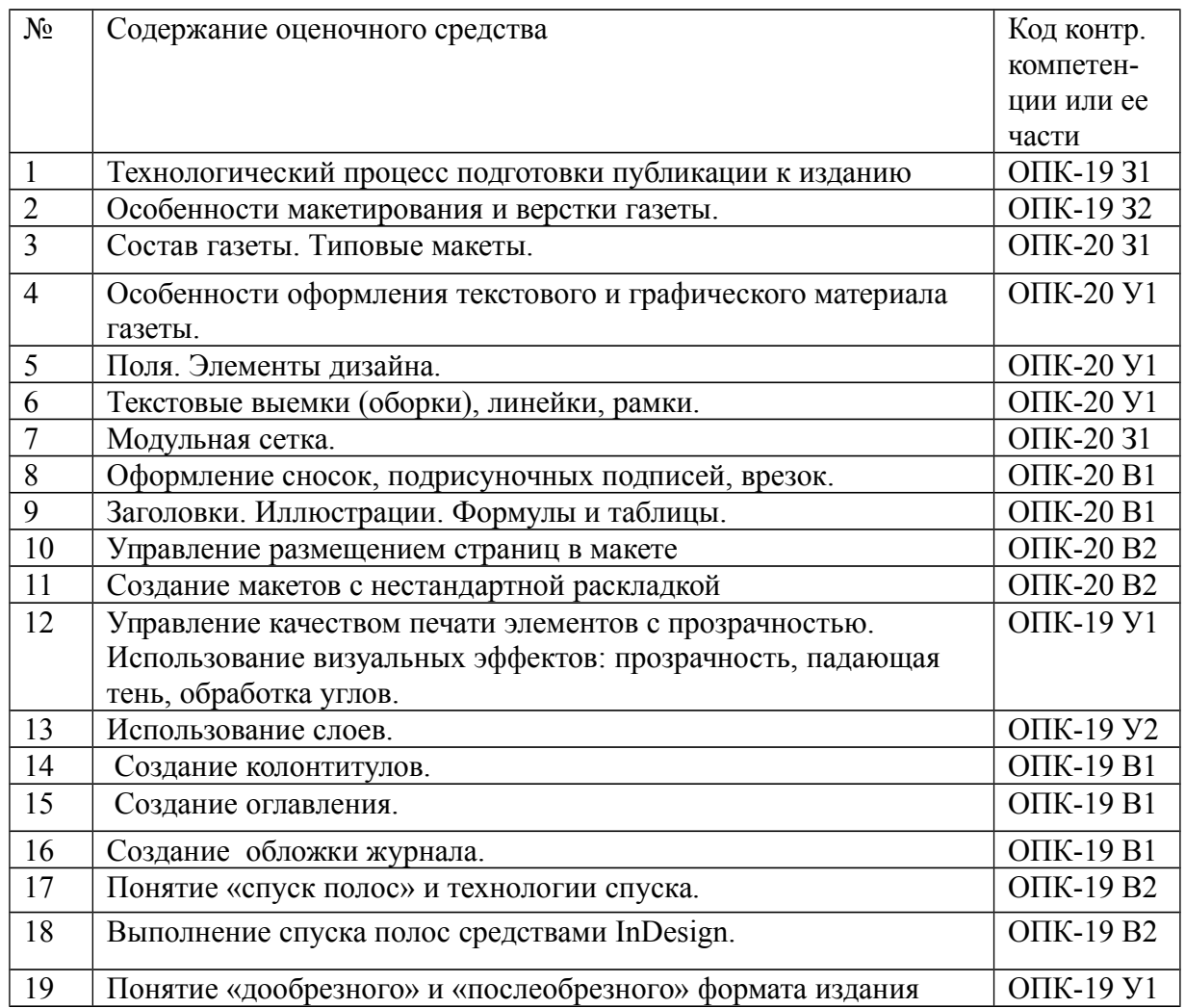

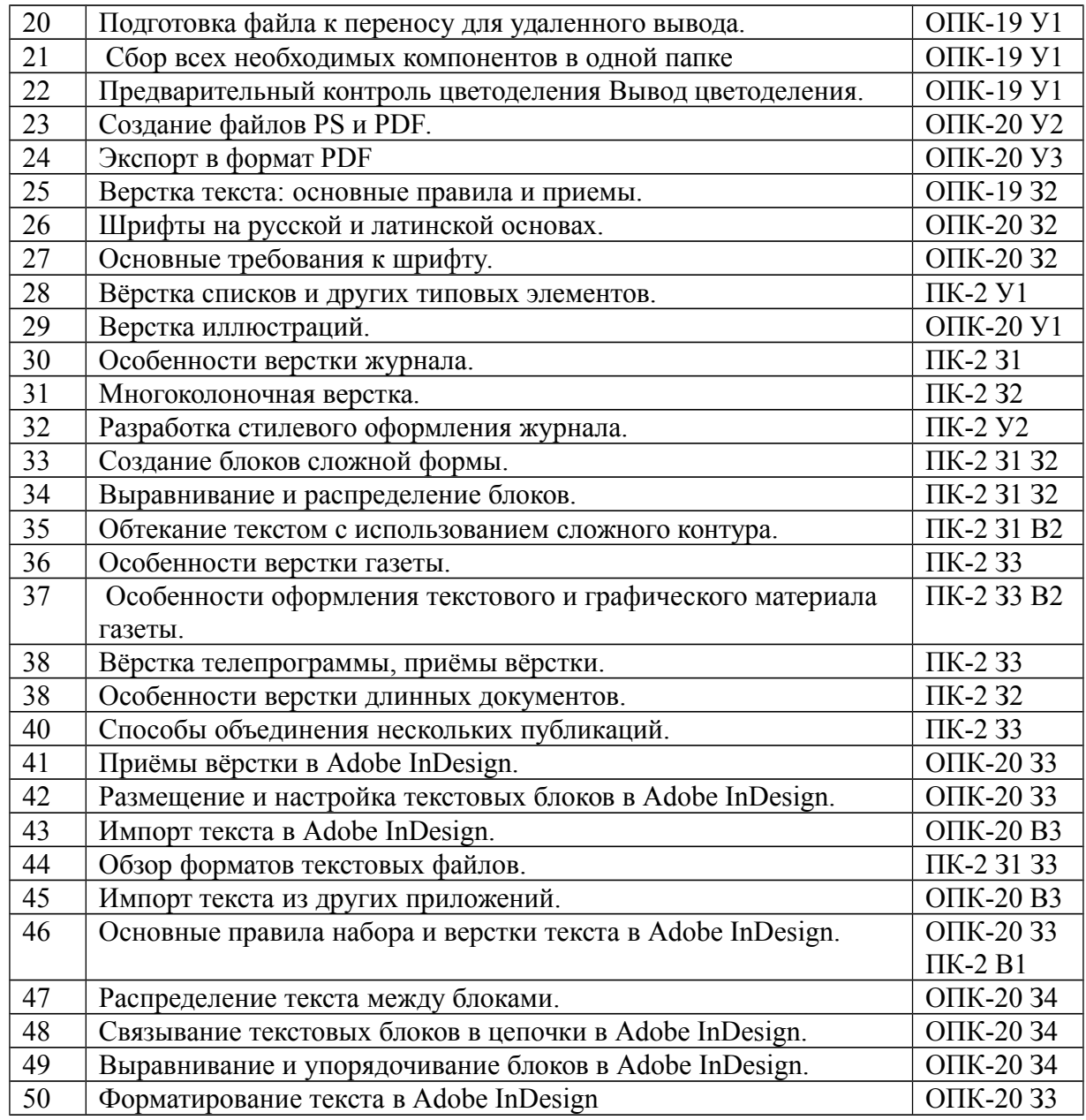

#### **Критерии оценивания знаний**

**«Зачтено»:** – оценка соответствует повышенному уровню и выставляется обучающемуся, если он глубоко и прочно усвоил программный материал, исчерпывающе, последовательно, четко и логически стройно его излагает, умеет тесно увязывать теорию с практикой, свободно справляется с задачами, вопросами и другими видами применения знаний, причем не затрудняется с ответом при видоизменении заданий, использует в ответе материал научной литературы, правильно обосновывает принятое решение, владеет разносторонними навыками и приемами выполнения практических задач;

– оценка соответствует повышенному уровню и выставляется обучающемуся, если он твердо знает материал, грамотно и по существу излагает его, не допуская существенных неточностей в ответе на вопрос или выполнении заданий, правильно применяет теоретические положения при решении практических вопросов и задач, владеет необходимыми навыками и приемами их выполнения.

– оценка соответствует пороговому уровню и выставляется обучающемуся, если он имеет знания только основного материала, но не усвоил его деталей, допускает неточности, демонстрирует недостаточно правильные формулировки, нарушения логической последовательности в изложении программного материала, испытывает затруднения при выполнении практических работ.

«Не зачтено» - оценка выставляется обучающемуся, который не достигает порогового уровня, демонстрирует непонимание проблемы, не знает значительной части программного материала, допускает существенные ошибки, неуверенно, с большими затруднениями выполняет практические задания.